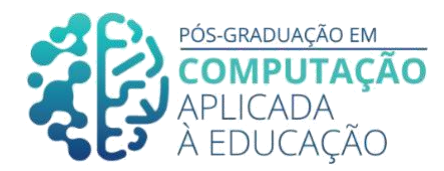

# **Explorando o Pensamento Computacional com Aprendizado de Máquina: Elaboração de um Material Didático para uma Oficina Introdutória**

\_\_\_\_\_\_\_\_\_\_\_\_\_\_\_\_\_\_\_\_\_\_\_\_\_\_\_\_\_\_\_\_\_\_\_\_\_\_\_\_\_\_\_\_\_\_\_\_\_\_\_\_\_\_\_\_\_\_\_\_\_

Laudeir Lopes $^1$ , Seiji Isotani $^2$ , Armando Toda $^3$ 

## *Resumo*

*Aplicações de Inteligência Artificial (IA) usando Aprendizado de Máquina (AM) estão se tornando onipresentes no nosso cotidiano. Este fato despertou a necessidade de desenvolver conhecimento sobre IA na Educação Básica, dentro do arcabouço do Pensamento Computacional (PC). Neste sentido, este trabalho apresenta o desenvolvimento de um material didático para ser aplicado numa oficina presencial, visando explorar o PC por meio da introdução do AM para alunos entre 12 e 15 anos de idade. Nós desenvolvemos o material didático embasados nos princípios e práticas construcionistas aplicados no ensino do PC e utilizamos algumas ferramentas educacionais de AM disponíveis para esse público. Além disso, nós submetemos o material didático a uma avaliação por especialistas, cujo resultado positivo nos permite seguir para a próxima etapa da pesquisa, onde ele será usado numa oficina.*

## **1. Introdução**

Desde que Jeannette Wing cunhou o termo "Pensamento Computacional" em 2006, argumentando se tratar de uma atitude e um conjunto de habilidades universalmente aplicáveis, que todos deveriam aprender e usar (não apenas cientistas da computação), uma crescente comunidade de pesquisadores, educadores e formuladores de políticas em vários países vêm se debruçando sobre o tema [Grover e Pea 2013].

De acordo com Wing (2011), a definição para o Pensamento Computacional (PC) consiste em processos de pensamento envolvidos na formulação de um problema e na expressão

<sup>1</sup> Laudeir Lopes, USP, laudeir.lopes@gmail.com.

<sup>2</sup> Seiji Isotani, USP[, sisotani@icmc.usp.br.](mailto:sisotani@icmc.usp.br)

<sup>3</sup> Armando Toda, USP, [armando.toda@gmail.com](mailto:armando.toda@gmail.com).

Cite as: Lopes, A. & Isotani, S. & Toda, A. (2020). Explorando o Pensamento Computacional com Aprendizado de Máquina: Elaboração de um Material Didático para uma Oficina Introdutória. Anais dos Trabalhos de Conclusão de Curso. Pós-Graduação em Computação Aplicada à Educação Instituto de Ciências Matemáticas e de Computação. Universidade de São Paulo

de sua(s) solução(ões) de forma que um computador, humano ou máquina, possa executar com eficácia.

\_\_\_\_\_\_\_\_\_\_\_\_\_\_\_\_\_\_\_\_\_\_\_\_\_\_\_\_\_\_\_\_\_\_\_\_\_\_\_\_\_\_\_\_\_\_\_\_\_\_\_\_\_\_\_\_\_\_\_\_\_\_\_\_\_\_\_\_\_\_\_\_\_\_\_\_\_\_\_\_\_\_\_\_\_\_\_\_\_\_\_\_\_\_

A proliferação de novas tecnologias está mudando a maneira como vivemos, trabalhamos e aprendemos, moldando um mundo onde humanos e tecnologia trabalham juntos para descobrir e inovar [Garcia et al. 2019]. Neste contexto, é fundamental desenvolver o PC nos estudantes durante a educação básica (K-12) [Yadav et al. 2016].

Barr e Stephenson (2011) defendem que a introdução do PC na educação básica (K-12) requer uma abordagem prática, fundamentada numa definição operacional do termo. Neste sentido, a *Computer Science Teachers Association* (CSTA) e a *International Society for Technology in Education* (ISTE) propuseram uma definição operacional do PC, delineando seu escopo e dimensões. Segundo estas entidades, o processo de resolução de problemas por meio do PC inclui, mas não está limitado a: (i) formular problemas de maneira que possamos usar um computador e outras ferramentas para ajudar a resolvêlos; (ii) organizar e analisar dados de forma lógica; (iii) representar dados por meio de abstrações, como modelos e simulações; (iv) automatizar soluções usando o pensamento algorítmico (uma série de passos ordenados); (v) identificar, analisar e implementar possíveis soluções para um problema, buscando a combinação mais eficiente e eficaz de etapas e recursos; e generalizar e reutilizar este processo de resolução de problemas para uma ampla variedade de problemas [CSTA/ISTE, 2011].

Para suportar estas habilidades, é necessário desenvolver qualidades e atitudes que são consideradas as dimensões do PC. São elas: (i) confiança para lidar com a complexidade; (ii) persistência para trabalhar com problemas difíceis; (iii) tolerância para ambiguidades; (iv) capacidade de lidar com problemas em aberto; (v) capacidade de se comunicar e trabalhar com outras pessoas [CSTA/ISTE, 2011].

No Brasil, a Sociedade Brasileira de Computação (SBC) propôs um currículo para o ensino de conteúdos de Computação na educação básica, onde o PC é um dos eixos a ser desenvolvido [Zorzo et al. 2017]. Para a SBC, o PC desenvolve as capacidades de compreender, definir, modelar, comparar, solucionar, automatizar e de analisar problemas (e soluções) de forma metódica e sistemática, contribuindo também para desenvolver habilidades como o pensamento crítico, comunicação, colaboração, criatividade, flexibilidade e adaptabilidade, entre outras [SBC 2019]. A SBC organiza o PC em três pilares: (i) abstração (compreender e utilizar modelos e representações adequadas para descrever informações e processos, e técnicas para construir soluções algorítmicas); (ii) automação (ser capaz de descrever as soluções por meio de algoritmos de forma que máquinas possam executar partes ou todo o algoritmo proposto); e (iii) análise (avaliar a viabilidade de se encontrar uma solução computacional e ser capaz de avaliar a eficiência e a correção desta solução) [Zorzo et al. 2017].

Para tornar o ensino do PC atraente para uma grande variedade de perfis de alunos, Guzdial (2008) argumenta sobre a necessidade de se buscar abordagens diferentes daquelas utilizadas nos cursos de computação, em que o público já possui um interesse específico pela área. Para Denning (2017), o aprendizado de uma habilidade se dá apenas quando as pessoas se envolvem com ela e a praticam. Neste sentido, dentro do contexto

dos ensinos fundamental e médio, ganha destaque a utilização da abordagem pedagógica construcionista [Werlich 2018][Ribeiro Silva 2018].

\_\_\_\_\_\_\_\_\_\_\_\_\_\_\_\_\_\_\_\_\_\_\_\_\_\_\_\_\_\_\_\_\_\_\_\_\_\_\_\_\_\_\_\_\_\_\_\_\_\_\_\_\_\_\_\_\_\_\_\_\_\_\_\_\_\_\_\_\_\_\_\_\_\_\_\_\_\_\_\_\_\_\_\_\_\_\_\_\_\_\_\_\_\_

A teoria de aprendizagem construcionista de Papert (1980) defende que o conhecimento é ativamente construído na mente do aluno quando este está ativamente envolvido na construção de artefatos que tenham significado pessoal ou social, num processo que demande reflexão, que possibilite interações com outras pessoas e cujo resultado possa ser compartilhado com outros. [Papert 1980 apud Papavlasopoulou 2019]. Esta teoria vai ao encontro do desenvolvimento do PC, cuja essência está na criação de "artefatos lógicos", que externalizam e tornam concretas as idéias humanas de uma forma que podem ser interpretadas e executadas pelo computador [Kong e Abelson 2019]

Brennan e Resnick (2012) criaram um framework para suporte pedagógico ao ensino do PC, fundamentado no construcionismo e direcionado para a construção de artefatos com a utilização do computador. O framework possui três dimensões: conceitos, práticas e perspectivas computacionais. Os conceitos se relacionam com o que os alunos aprendem e utilizam durante o ato de programar (sequências, loops, eventos, paralelismo, condicionais, operadores e dados). As práticas se relacionam com as estratégias de resolução de problemas inerentes do processo de programação (processo de criação iterativo e incremental, abstração e modularização, teste e depuração, reutilização e reformulação). Por fim, as perspectivas dizem respeito ao relacionamento do aluno com os outros e a compreensão sobre si mesmo e sobre o mundo que o cerca (capacidade de se expressar, conectar-se aos colegas, questionar).

A UNESCO promoveu em 2019 um encontro da "Agenda de Educação Global 2030", para debater com pesquisadores, educadores e formuladores de política de vários países do mundo, os impactos da Inteligência Artificial (IA) na educação e seus desafios e oportunidades para um desenvolvimento sustentável. Foi debatido o rápido avanço da IA nas mais diversificadas áreas de negócio e a necessidade iminente de se desenvolver um novo currículo escolar, para educar cidadãos conscientes, com uma ideia correta sobre a IA e como ela nos afeta. O desenvolvimento do PC foi considerado essencial, para permitir que os alunos prosperem neste novo mundo digital movido pela IA [UNESCO 2019].

A IA é um ramo da Ciência da Computação que está cada vez mais onipresente nos bastidores da nossa vida diária [Wong et al. 2020]. Atualmente, a maioria das pessoas utiliza programas que possuem tecnologias de IA, mesmo sem ter a devida consciência disso, e as crianças e jovens não são exceção. Sistemas de recomendação, reconhecimento facial, conversão de fala em texto, tradução de idioma, assistentes de conversação virtuais, pesquisas na Internet, filtros de spam de e-mail e escrita preditiva são alguns exemplos de tarefas diárias relacionadas à IA, muitas vezes realizadas por meio dos telefones celulares. [Garcia et al. 2020]

O rápido crescimento de popularidade e poder da IA nos últimos anos é baseado, principalmente, em uma família de algoritmos e técnicas chamada Aprendizado de Máquina (*Machine Learning*), que permite a criação de modelos de classificação e predição a partir de um conjunto de dados preexistente [Garcia 2019]. Recentemente, estão surgindo alguns produtos e ferramentas com o objetivo de tornar a IA acessível ao

público jovem, com destaque para ferramentas que implementam a tecnologia de aprendizado de máquina, abrindo caminho para viabilizar a introdução dos conceitos de IA na educação básica (K-12) por meio de projetos práticos [Touretzky et al. 2019].

\_\_\_\_\_\_\_\_\_\_\_\_\_\_\_\_\_\_\_\_\_\_\_\_\_\_\_\_\_\_\_\_\_\_\_\_\_\_\_\_\_\_\_\_\_\_\_\_\_\_\_\_\_\_\_\_\_\_\_\_\_\_\_\_\_\_\_\_\_\_\_\_\_\_\_\_\_\_\_\_\_\_\_\_\_\_\_\_\_\_\_\_\_\_

Do ponto de vista pedagógico, Brummelen, Shen, e Patton (2019) apresentam uma proposta de extensão para o framework de PC elaborado por Brennan e Resnick (2012), com a inclusão de alguns princípios básicos de Aprendizado de Máquina. As autoras sugerem a inclusão de três novos conceitos (classificação, predição, geração), que significam diferentes formas como os resultados são apresentados pelos modelos de aprendizado de máquina; três novas práticas (treinamento, validação, teste), que representam as tarefas necessárias a serem realizadas para construir modelos de aprendizado de máquina; e uma nova perspectiva (avaliação), que requer avaliar o produto final que integra o modelo de aprendizado de máquina, visando descobrir e questionar em que medida tal produto atinge seu objetivo.

Avaliando alguns mapeamentos sistemáticos que pesquisaram o estado da arte no ensino do PC para alunos da educação básica [Bordini 2017][Ribeiro 2018],[Ortiz 2018][Werlich 2018], não foram identificadas abordagens que utilizam conceitos, práticas e ferramentas voltadas ao ensino da IA, mais especificamente do Aprendizado de Máquina. Motivado pela escassez de evidências do desenvolvimento do PC por meio do ensino da IA e Aprendizado de Máquina, e na importância que vem sendo dada para sua introdução aos alunos da educação básica (K-12), este trabalho tem como objetivo apresentar o desenvolvimento de um material didático para ser aplicado em uma oficina introdutória sobre PC com Aprendizado de Máquina e apresentar o resultado da sua avaliação por especialistas, realizada para validar se o material didático está adequado antes de colocá-lo em prática.

O material didático foi criado para um público alvo de jovens entre 12 e 15 anos de idade, com o objetivo de viabilizar que os participantes da oficina consigam compreender o tema abordado sem a necessidade de experiências prévias com PC ou IA/Aprendizado de Máquina. A abordagem pedagógica utilizada na elaboração do material se baseou nos princípios e práticas construcionistas aplicadas no ensino do PC e na extensão proposta por Brummelen et al. (2019) ao framework de três dimensões de Brennan e Resnick (2012), para contemplar conceitos, práticas e perspectivas relacionadas ao aprendizado de máquina. O material faz uso de ferramentas educacionais de Aprendizado de Máquina destinadas ao público alvo.

Para realizar a avaliação do material por especialistas, usamos as dez "Heurísticas de Usabilidade de Nielsen" [Nielsen 1994b], que foram adaptadas para uma inspeção do material didático, visando identificar ajustes necessários antes da sua utilização prática.

Com base no que foi exposto, este trabalho visa responder a seguinte pergunta de pesquisa: o material didático elaborado para explorar o desenvolvimento do PC por meio da introdução do Aprendizado de Máquina, atende aos requisitos de usabilidade para ser aplicado em uma oficina?

O restante deste trabalho de conclusão de curso está estruturado da seguinte forma: a seção 2 apresenta um referencial teórico sobre as práticas construcionistas para o ensino do PC e uma breve introdução sobre Aprendizado de Máquina; a seção 3 apresenta alguns

trabalhos relacionados ao ensino da IA para jovens da educação básica (K-12) e ao ensino do PC por meio da IA / Aprendizado de Máquina para este mesmo público; a seção 4 descreve os materiais e métodos usados no desenvolvimento do material didático e na elaboração do questionário de avaliação da usabilidade; a seção 5 relata os resultados deste trabalho e a seção 6 apresenta a conclusão e trabalhos futuros.

\_\_\_\_\_\_\_\_\_\_\_\_\_\_\_\_\_\_\_\_\_\_\_\_\_\_\_\_\_\_\_\_\_\_\_\_\_\_\_\_\_\_\_\_\_\_\_\_\_\_\_\_\_\_\_\_\_\_\_\_\_\_\_\_\_\_\_\_\_\_\_\_\_\_\_\_\_\_\_\_\_\_\_\_\_\_\_\_\_\_\_\_\_\_

## **2. Fundamentação Teórica**

#### **2.1. Princípios e Práticas Construcionistas no Aprendizado do PC**

Brennan (2015) argumenta que o *design* de ambientes de aprendizagem construcionistas deve considerar quatro aspectos: promover atividades de projetar, personalizar, compartilhar e refletir. Os projetos engajam os jovens no pensamento iterativo, nas práticas de solução de problemas e na criatividade crítica. A personalização se refere a criação de algo que é pessoalmente significativo e relevante. O compartilhamento se relaciona com a colaboração, trabalhando em conjunto com outras pessoas para criar e compartilhar suas ideias. Por fim, a reflexão demanda rever e repensar as práticas criativas aplicadas no projeto.

Lye e Koh (2014) fizeram uma análise de 27 pesquisas empíricas sobre o desenvolvimento do PC na educação básica (K-12) por meio de programação. A análise utilizou como base para avaliar e comparar os resultados das pesquisas, o framework proposto por Brennan e Resnick (2012). Foi constatado que 85% das pesquisas concentram-se em obter resultados da evolução dos alunos sobre os conceitos computacionais. Apenas 15% buscaram trabalhar também as práticas e perspectivas computacionais, que segundo as autoras, são mais pertinentes na introdução do PC na educação básica, considerando que estas duas dimensões permitem aos alunos desenvolverem habilidades de resolução de problemas que podem ser transferidos para outros domínios, além da programação. Segundo as autoras, a criação de um "ambiente de aprendizagem para solução de problemas baseado no construcionismo" requer quatro abordagens instrucionais: trabalhar com um problema autêntico, pertinente e relevante para os alunos, para gerar o engajamento destes; realizar atividades de apoio ao processamento de informações, visando ajudar os alunos na aquisição dos conceitos computacionais (metáforas, trabalhar com soluções parcialmente completas e criação de mapas mentais); prover *scaffolds* para os alunos (fazer demonstrações utilizando exemplos trabalhados e modelar o processo de solução de problemas); e por fim, realizar atividades que permitam aos alunos refletirem sobre sua experiência de aprendizagem e, também, refletirem a respeito das soluções apresentadas pelos outros alunos.

Papavlasopoulou et al. (2019) conduziu uma pesquisa com duração de dois anos com crianças entre 8 e 17 anos, onde foi explorado o ensino e aprendizagem de programação baseado na teoria construcionista, para o desenvolvimento do PC. Os pesquisadores apresentaram as descobertas e princípios que consideram reutilizáveis para se criar um ambiente de aprendizagem construcionista: promover o trabalho em equipes e motivar a interação social entre os alunos; apresentar temas significativos e relevantes para suportar o processo de criação do artefato; considerar uma duração adequada para as atividades, para que os alunos possam se manter pessoalmente, intelectualmente e emocionalmente

envolvidos na solução do problema; utilizar material de aprendizagem com exemplos e instruções adequadas para diminuir a carga cognitiva; considerar um processo adequado para a criação dos artefatos durante as aulas; considerar uma abordagem em que os professores/instrutores possam se envolver na dinâmica das atividades, interagindo com os alunos nas discussões e na criação dos artefatos, visando dar o suporte necessário aos alunos em tempo real.

\_\_\_\_\_\_\_\_\_\_\_\_\_\_\_\_\_\_\_\_\_\_\_\_\_\_\_\_\_\_\_\_\_\_\_\_\_\_\_\_\_\_\_\_\_\_\_\_\_\_\_\_\_\_\_\_\_\_\_\_\_\_\_\_\_\_\_\_\_\_\_\_\_\_\_\_\_\_\_\_\_\_\_\_\_\_\_\_\_\_\_\_\_\_

Hunsaker (2018) descreve o ensino do PC para crianças e jovens como um empreendimento construcionista. Com base em evidências de pesquisas para integração do PC na educação básica, o autor apresenta alguns princípios e métodos instrucionais que foram identificados como práticas efetivas: os professores devem usar exemplos trabalhados e compartilhar o seu processo de PC com os estudantes, principalmente no estágio inicial de aprendizado; os professores devem delegar responsabilidade gradualmente, iniciando com instruções diretas, seguidas de atividades guiadas e, posteriormente, propor desafios/problemas abertos, mas sempre participando como um membro da equipe; os professores devem encorajar os alunos a persistirem na busca da solução, principalmente com questões que façam os alunos refletirem; os professores devem promover abordagens alternativas para modelar o problema, como esboçar soluções no papel, discussão de alternativas de solução em grupo, ou relacionar o desafio com circunstâncias mais familiares para os alunos; utilizar o vocabulário do PC em todo o currículo, para reforçar a compreensão dos alunos sobre os termos e ajudá-los a ver sua aplicabilidade, seja no currículo ou na vida diária.

Lee et al. (2011), apresenta o resultado de alguns projetos realizados para ensinar o PC a jovens da educação básica dentro e fora do contexto escolar. Os projetos abordaram o PC por meio de modelagem e simulação, de robótica e de codificação de jogos. Em comum aos projetos, foi utilizado um modelo de ensino com três estágios de progressão, visando gerar engajamento dos jovens no aprendizado do PC, que os autores descreveram como "usar-modificar-criar". No primeiro estágio ("Usar"), os jovens usam e analisam uma solução pronta. No segundo estágio ("Modificar"), os jovens fazem alterações na solução e avaliam os resultados, além de incrementarem a mesma e torná-la mais sofisticada. No último estágio ("Criar"), os jovens criam uma solução própria, usando um processo iterativo e incremental: codificar, testar, analisar, refinar.

#### **2.2. Aprendizado de Máquina**

O Aprendizado de Máquina é um ramo da Inteligência Artificial que capacita os computadores para realizar tarefas específicas de maneira "inteligente", aprendendo por meio de exemplos [British Academy 2017]. Os algoritmos utilizados para criar os modelos de Aprendizado de Máquina precisam receber uma grande quantidade de dados (os exemplos) para identificar padrões, que serão utilizados para classificar, prever e gerar informações novas [Brummelen et al. 2019].

Existem 3 tipos diferentes de paradigmas de Aprendizado de Máquina: supervisionado, não supervisionado e por reforço. Os algoritmos de aprendizado de máquina supervisionados requerem que um ser humano colete e classifique, manualmente, o conjunto de dados que será utilizado para a criação inicial do modelo de inferência. A acurácia deste modelo precisa ser validada e ajustada pelo ser humano, testando este

modelo com dados diferentes do conjunto inicial, para que o mesmo seja capaz de classificar adequadamente os novos dados que serão apresentados a ele quando estiver em uso. O aprendizado de máquina não supervisionado usa algoritmos que recebem um conjunto de dados sem classificação prévia e conseguem identificar padrões e fazer a classificação automática dos dados. Por fim, os algoritmos de aprendizado de máquina por reforço constroem seus modelos testando possíveis soluções dentro de um determinado contexto. Com o tempo e a repetição dos experimentos é esperado que o modelo consiga associar as ações que geram maior recompensa (reforço positivo) para cada situação que o ambiente apresenta, e passe a evitar as ações que geram punição ou recompensa menor (reforço negativo) [Garcia et al. 2020].

\_\_\_\_\_\_\_\_\_\_\_\_\_\_\_\_\_\_\_\_\_\_\_\_\_\_\_\_\_\_\_\_\_\_\_\_\_\_\_\_\_\_\_\_\_\_\_\_\_\_\_\_\_\_\_\_\_\_\_\_\_\_\_\_\_\_\_\_\_\_\_\_\_\_\_\_\_\_\_\_\_\_\_\_\_\_\_\_\_\_\_\_\_\_

O material didático criado nesta pesquisa focou no paradigma de aprendizado de máquina supervisionado. Para se criar uma solução deste tipo, é necessário seguir um processo, cujos passos principais foram adaptados a partir de Brummelen et al. (2019) e Garcia et al. (2019, 2020):

1) Identificar o tipo de dado que o modelo precisará reconhecer para realizar uma tarefa específica: imagem, som, texto ou número;

2) Treinar o modelo: coletar os dados e classificá-los manualmente em categorias, para serem utilizados como exemplos no treinamento do modelo;

3) Criar o modelo: submeter os dados do treinamento para um algoritmo de aprendizado de máquina "aprender" por meio do reconhecimento de padrões e construir o modelo;

4) Validar/Testar o modelo: usar novos dados, diferentes dos dados de treino, para validar/testar a acurácia do modelo criado. Caso o resultado deste passo não seja satisfatório, será necessário voltar ao passo 2 e aprimorar o treinamento do modelo;

5) Usar o modelo: exportar o modelo para uma plataforma de programação e desenvolver um programa/aplicativo para utilizá-lo;

6) Avaliar a utilização do modelo pelo seu público alvo, dentro do contexto ao qual se destina, com a finalidade de verificar se ele atende ao seu propósito e se não possui algum viés indesejado. Caso seja identificada alguma necessidade de revisão do modelo, devemos voltar ao passo 2 e aprimorar o seu treinamento.

## **3. Trabalhos Relacionados**

Touretzky et al. (2019) relata a formação de um grupo de trabalho entre a *Association for the Advancement of Artificial Intelligence* (AAAI) e a *Computer Science Teachers Association* (CSTA), para desenvolver as diretrizes para ensinar IA para alunos da educação básica (K-12) americana. Estas diretrizes estão sendo criadas com base no que os autores chamaram de "As Cinco Grandes Idéias em Inteligência Artificial": #1. os computadores percebem o mundo usando sensores; #2. os agentes mantêm modelos / representações do mundo e os usam para raciocinar; #3. os computadores podem aprender com os dados; #4. fazer os agentes interagirem naturalmente com humanos é um grande desafio para os desenvolvedores de IA; #5. as aplicações de IA podem impactar a sociedade de maneiras positivas e negativas. Os autores destacam que muitos pesquisadores de IA estão assumindo o papel de educadores e criando recursos para

apoiar professores e estudantes no aprendizado e aplicação dos fundamentos da IA. Também é destacado o surgimento recente de ferramentas de software e hardware acessíveis aos professores e estudantes, permitindo explorarem suas ideias sobre IA.

\_\_\_\_\_\_\_\_\_\_\_\_\_\_\_\_\_\_\_\_\_\_\_\_\_\_\_\_\_\_\_\_\_\_\_\_\_\_\_\_\_\_\_\_\_\_\_\_\_\_\_\_\_\_\_\_\_\_\_\_\_\_\_\_\_\_\_\_\_\_\_\_\_\_\_\_\_\_\_\_\_\_\_\_\_\_\_\_\_\_\_\_\_\_

Wong et al. (2020) avaliou algumas iniciativas de ensino da IA para a educação básica (K-12) ao redor do mundo, para propor uma grade curricular sobre IA para este público. Os autores relacionam as habilidades do PC com as habilidades de IA, considerando o último como um subconjunto do anterior. São apresentadas três dimensões para se alcançar a literacia em IA: Conceitos (entender os conceitos básicos de IA e suas origens, como aprendizado de máquina, redes neurais e aprendizado profundo); Aplicações (apreciar as aplicações do mundo real que implementam os conceitos de IA); Ética e Segurança (considerar as questões éticas e de segurança na aplicação das tecnologias de IA, para solucionar problemas do mundo real). Os autores sugerem que o projeto instrucional dos cursos de IA devem considerar as práticas já utilizadas no desenvolvimento do PC, buscando identificar e adequar aquelas que podem ser aplicadas para construir o conhecimento em IA.

Ali et al. (2019) realizou pesquisas envolvendo alunos da educação básica (K-12) dos Estados Unidos, para identificar as práticas de ensino mais adequadas para este público aprender IA. Segundo os autores, na educação do PC e da IA, os alunos estão constantemente resolvendo problemas e isto aumenta a importância de desenvolver a habilidade do pensamento criativo nas crianças e jovens. Para isso, eles recomendam a utilização da pedagogia construcionista, por meio da aprendizagem baseada em projetos e atividades práticas, dando aos alunos liberdade para explorar. Outro aspecto enfatizado

é a importância de incluir o tema da ética no ensino da IA, para que os alunos tenham consciência de como soluções de IA podem incluir preconceitos humanos e prejudicar grupos de pessoas, por gênero, condição social, raça, etc.

Garcia et al. (2019) realizou uma pesquisa exploratória visando desenvolver o PC nos alunos da educação básica (K-12) espanhola por meio do Aprendizado de Máquina. Partindo do princípio que a introdução de conteúdo relacionado a IA dentro de um currículo de PC não pode ser feita sem o projeto instrucional de atividades significativas, que apresentem aos alunos as idéias fundamentais da IA e também apoiem os professores na aquisição das mesmas, os autores criaram uma atividade prática utilizando a plataforma *Machine Learning for Kids<sup>4</sup>* , visando a criação de uma solução simples para que os alunos possam praticar os conceitos de aprendizado de máquina. Para apoiar alunos e professores, eles criaram uma série de vídeos tutoriais, ensinando o passo a passo da atividade. A atividade prática e seus recursos instrucionais foram utilizados por três escolas espanholas, as quais consideraram válida a iniciativa, dando um retorno positivo de engajamento dos alunos.

Yu e Chen (2018) relatam a reforma do ensino médio (*High School*) chinês e a importância dada para a IA dentro do currículo do PC, onde ela deixará de ser uma disciplina seletiva e passará a ser compulsória. Os autores descrevem o processo de criação do novo livro texto sobre IA, que enfatiza a sua presença no cotidiano para

<sup>4</sup> https://machinelearningforkids.co.uk/

aumentar o engajamento dos alunos e utiliza como proposta pedagógica o tripé "projeto-tarefa-atividade" (*project-task-activity*), que propõe atividades onde os alunos precisarão construir soluções simples de IA, para resolver os problemas propostos.

\_\_\_\_\_\_\_\_\_\_\_\_\_\_\_\_\_\_\_\_\_\_\_\_\_\_\_\_\_\_\_\_\_\_\_\_\_\_\_\_\_\_\_\_\_\_\_\_\_\_\_\_\_\_\_\_\_\_\_\_\_\_\_\_\_\_\_\_\_\_\_\_\_\_\_\_\_\_\_\_\_\_\_\_\_\_\_\_\_\_\_\_\_\_

## **4. Materiais e Métodos**

Este trabalho apresenta uma pesquisa de natureza aplicada, uma vez que gerou um material didático usando um processo sistemático, para ser utilizado em uma oficina. A abordagem da pesquisa é qualitativa e o seu objetivo é exploratório, porque visa ampliar as reflexões e aprofundar a compreensão sobre o desenvolvimento do PC com Aprendizado de Máquina por meio do material didático.

O material didático é composto por um Plano Instrucional; Slides para condução da Oficina, com notas de apoio ao Professor; um Documento de apoio ao Professor para conduzir uma atividade prática com um jogo que utiliza aprendizado de máquina; e um Guia para os alunos (que também atende aos professores), apresentando o passo a passo para se construir um modelo simples de aprendizado de máquina. Também foi implementado um modelo simples de aprendizado de máquina, para servir de exemplo para o professor e para os alunos.

Esta seção descreve o processo de criação do material didático, as ferramentas de aprendizado de máquina educacionais utilizadas e o processo de adaptação das "10 Heurísticas de Usabilidade de Nielsen" [Nielsen 1994b], para viabilizar a inspeção do material por especialistas.

## **4.1. Método para Elaboração do Material**

Para criar o material didático, foi utilizado o método ADDIE, acrônimo em inglês de *Analyze* (Analisar), *Design* (Projetar), *Develop* (Desenvolver), *Implement* (Implementar) e *Evaluate* (Avaliar). Ele foi escolhido por ser um método genérico e o mais utilizado no Design Instrucional de cursos de educação, além de ser muito utilizado no desenvolvimento de materiais instrucionais [Braga 2015].

A seguir, será apresentado o processo de criação do material, no contexto das fases de Análise e Projeto do ADDIE. A seção 5 deste trabalho contempla o resultado da fase de Desenvolvimento do ADDIE, apresentando o material criado e o resultado da sua avaliação por especialistas.

#### *4.1.1. Análise*

Primeiro, foi definido que o **público alvo** da oficina seria composto por jovens de 12 a 15 anos de idade, sem a necessidade de experiência prévia em PC ou IA/Aprendizado de Máquina.

Na sequência, foi realizado um estudo sobre alguns conceitos básicos relacionados ao Aprendizado de Máquina e sobre o ensino de IA e Aprendizado de Máquina para estudantes da educação básica, para identificar os **objetivos instrucionais** do material/oficina, listados abaixo:

[OI.1] Introduzir os conceitos de Inteligência Artificial e de Aprendizado de Máquina supervisionado;

\_\_\_\_\_\_\_\_\_\_\_\_\_\_\_\_\_\_\_\_\_\_\_\_\_\_\_\_\_\_\_\_\_\_\_\_\_\_\_\_\_\_\_\_\_\_\_\_\_\_\_\_\_\_\_\_\_\_\_\_\_\_\_\_\_\_\_\_\_\_\_\_\_\_\_\_\_\_\_\_\_\_\_\_\_\_\_\_\_\_\_\_\_\_

[OI.2] Despertar nos alunos a percepção do uso da Inteligência Artificial / Aprendizado de Máquina no nosso cotidiano;

- [OI.3] Apresentar um processo para criação de um modelo de aprendizado de máquina supervisionado;
- [OI.4] Proporcionar a oportunidade dos participantes criarem um modelo de aprendizado de máquina supervisionado simples;

[OI.5] Despertar o senso crítico dos alunos sobre a importância da ética na criação dos modelos de aprendizado de máquina;

[OI.6] Destacar diferentes áreas de conhecimento onde o aprendizado de máquina está sendo utilizado, visando despertar o interesse dos participantes pela área;

[OI.7] Engajar os alunos na solução de problemas reais usando modelos de aprendizado de máquina supervisionado;

Por fim, foram identificados os **recursos** necessários para a criação do material didático e os recursos requeridos para aplicação da oficina.

Para elaboração dos slides e notas de apoio ao professor, foi utilizado o *Google Slides<sup>5</sup>* e para os demais documentos do material, foi escolhido o *Google Docs<sup>6</sup>* . Estas ferramentas foram escolhidas pela disponibilidade de acesso e por viabilizarem o compartilhamento do material de forma simples. Também foram definidas as ferramentas de aprendizado de máquina educacionais, que serão detalhadas adiante nesta seção.

Para aplicar a oficina, foram especificados os requisitos necessários: quantidade alunos, quantidade de computadores, disponibilidade de câmeras nos computadores (desejável, mas não imprescindível), a necessidade de acesso à internet, o cadastro prévio das contas de acesso à Plataforma de Aprendizado de Máquina que será utilizada no projeto e a impressão de partes do material, para serem entregues aos alunos.

## *4.1.2. Projeto*

O projeto do material didático foi iniciado com uma revisão bibliográfica sobre a utilização da abordagem construcionista no ensino do PC para alunos da educação básica. Como resultado, levantou-se os princípios e práticas mais citadas e que apresentaram evidências de sucesso, listadas abaixo:

- Engajar os alunos no aprendizado de um tema por meio de projetos;
- Trabalhar com problemas autênticos, pertinentes e relevantes para os alunos;
- Apoiar o processamento de informações, por exemplo, usando metáforas;

<sup>5&</sup>lt;br>https://slides.google.com

<sup>6</sup> [https://docs.google.com](https://docs.google.com/)

● Prover *scaffolds* para os alunos, por exemplo, modelando o processo de solução de um problema e/ou realizando demonstrações com exemplos trabalhados;

\_\_\_\_\_\_\_\_\_\_\_\_\_\_\_\_\_\_\_\_\_\_\_\_\_\_\_\_\_\_\_\_\_\_\_\_\_\_\_\_\_\_\_\_\_\_\_\_\_\_\_\_\_\_\_\_\_\_\_\_\_\_\_\_\_\_\_\_\_\_\_\_\_\_\_\_\_\_\_\_\_\_\_\_\_\_\_\_\_\_\_\_\_\_

Realizar atividades que permitam aos alunos refletirem sobre sua experiência de aprendizagem;

Proporcionar interação social entre os alunos;

● Utilizar material de aprendizagem com exemplos e instruções adequadas, visando diminuir a carga cognitiva;

Estes princípios e práticas construcionistas nortearam as **estratégias instrucionais** usadas na elaboração do material didático.

Na sequência, foram definidas as seções da oficina e, consequentemente, dos slides criados para a sua condução. Para se definir as seções, buscou-se distribuir os objetivos instrucionais definidos na Análise, dentro de uma sequência que permitisse aos alunos construírem seu conhecimento de forma incremental (Tabela 4.1).

| Objetivos Instrucionais | Seções da Oficina                                               |  |  |
|-------------------------|-----------------------------------------------------------------|--|--|
|                         | "Introdução" (boas vindas e diagnóstico inicial)                |  |  |
| $[OI.1]$ (O que?)       | "O que é Aprendizado de Máquina?"                               |  |  |
| [OI.1] (Como?); [OI.2]  | "Como as máquinas aprendem?"                                    |  |  |
| $[O1.3]$ ; $[O1.4]$     | "Construindo um modelo de Aprendizado de Máquina"               |  |  |
| [OI.5]; [OI.6]; [OI.7]  | "Resolvendo problemas reais com Aprendizado de Máquina e Ética" |  |  |

**Tabela 4.1. Rastreabilidade entre os Objetivos Instrucionais e as Seções da Oficina**

Para cada seção e seus respectivos objetivos instrucionais, foram definidos os **objetivos de aprendizagem,** as **estratégias instrucionais**, conforme os princípios e práticas construcionistas listadas anteriormente, os **recursos** a serem utilizados (filme; documento de apoio, ferramenta, etc) e as **estratégias de avaliação**, para prover ao professor um retorno sobre o conhecimento adquirido, baseadas em observações durante as atividades práticas, as atividades de reflexão, no compartilhamento de idéias com a turma e durante a elaboração do projeto.

#### **4.2. Ferramentas de Aprendizado de Máquina Educacionais**

#### *4.2.1. Machine Learning for Kids*

Para viabilizar a criação de um modelo de aprendizado de máquina pelos alunos, foi escolhida a plataforma *Machine Learning for Kids* (ML4K), por ser uma plataforma educacional de livre acesso pela Internet, que permite ao usuário construir modelos de aprendizado de máquina com pouco conhecimento prévio [Lane 2018][Garcia 2019];

Esta plataforma permite criar modelos de aprendizado de máquina para reconhecimento dos seguintes tipos de dados: imagens, sons, texto e números [Lane 2018]. Ela concebe a criação dos modelos aplicando um processo que possui as fases de "treinar", "aprender", "testar" e "fazer". Na fase "treinar", devemos coletar exemplos do tipo de dado que queremos que o computador reconheça e classificá-los manualmente (Figura 4.1). Na fase "aprender", esses exemplos classificados são usados para construir um modelo capaz de

reconhecer esse tipo de dado. Na fase "testar", devemos validar a confiabilidade do modelo criado. Caso o resultado não seja considerado aceitável, podemos voltar para a etapa inicial e coletar mais exemplos. Por último, na fase "fazer", o modelo pode ser exportado para ser utilizado em três ambientes de programação diferentes: *Scratch<sup>7</sup>* , *MIT App Inventor<sup>8</sup>* ou *Python<sup>9</sup>* . Após esta exportação para o ambiente escolhido, é possível codificar aplicativos para usar o modelo [Garcia 2020].

\_\_\_\_\_\_\_\_\_\_\_\_\_\_\_\_\_\_\_\_\_\_\_\_\_\_\_\_\_\_\_\_\_\_\_\_\_\_\_\_\_\_\_\_\_\_\_\_\_\_\_\_\_\_\_\_\_\_\_\_\_\_\_\_\_\_\_\_\_\_\_\_\_\_\_\_\_\_\_\_\_\_\_\_\_\_\_\_\_\_\_\_\_\_

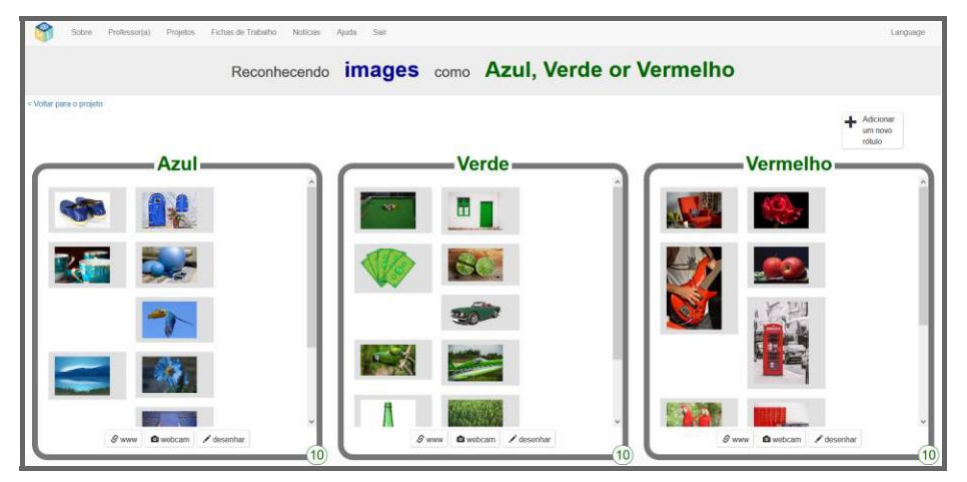

**Figura 4.1. ML4K - Classificando imagens na fase de Treino**

#### *4.2.2. Scratch*

Para criar o aplicativo que vai utilizar o modelo de aprendizado de máquina, foi escolhido o *Scratch*, linguagem de programação visual que apresenta seus comandos em formato de blocos de encaixe, de fácil aprendizado e amplamente utilizada no ensino do PC para crianças e jovens [Papavlasopoulou et al. 2019]. Ao exportar o modelo para este ambiente, novos blocos de comando são gerados, para serem usados na programação do aplicativo [Lane 2018].

## *4.2.3. "Rápido, Desenhe!"*

Para reforçar o entendimento sobre o conceito de aprendizado de máquina e sobre como as máquinas aprendem, foi selecionado o jogo "Rápido, Desenhe!"<sup>10</sup> do *Google*, que utiliza técnicas de aprendizado de máquina para adivinhar os desenhos feitos pelos participantes [Touretzky et al. 2019]. Esta ferramenta foi escolhida por ser de livre acesso pela Internet, intuitiva e divertida.

## **4.3. Processo de Avaliação da Usabilidade do Material**

Para avaliar o material antes da sua utilização numa oficina presencial, foi utilizado um método de avaliação heurística. Trata-se de uma análise realizada por especialistas, que

<sup>7</sup> <https://scratch.mit.edu/>

<sup>8</sup> https://appinventor.mit.edu/

<sup>9</sup> https://www.python.org/

<sup>10</sup> https://quickdraw.withgoogle.com/?locale=pt\_BR#

avaliam se determinado artefato computacional proporciona uma boa experiência para o usuário, guiados por uma lista de heurísticas. As "heurísticas" representam princípios gerais de bom design de interface, voltados para maximizar a usabilidade do artefato [Nielsen 1994a]. Este método foi escolhido por ser simples, rápido e de baixo custo para avaliar interfaces. A inspeção deve ser feita individualmente por 3 a 5 avaliadores, quantidade que pode variar de acordo com as necessidades do projeto [Nielsen 1994a].

\_\_\_\_\_\_\_\_\_\_\_\_\_\_\_\_\_\_\_\_\_\_\_\_\_\_\_\_\_\_\_\_\_\_\_\_\_\_\_\_\_\_\_\_\_\_\_\_\_\_\_\_\_\_\_\_\_\_\_\_\_\_\_\_\_\_\_\_\_\_\_\_\_\_\_\_\_\_\_\_\_\_\_\_\_\_\_\_\_\_\_\_\_\_

Após definir o método, foram escolhidas as "10 Heurísticas de Usabilidade de Nielsen" [Nielsen 1994b] para guiar a inspeção do material. Estas heurísticas foram escolhidas por serem as mais conhecidas e amplamente utilizadas [Nielsen 1994a].

A próxima etapa foi adaptar as dez heurísticas de usabilidade de Nielsen para serem aplicadas na inspeção do material didático criado. Para cada uma das dez heurísticas, o autor estudou sua descrição detalhada, identificou suas diretrizes e elaborou perguntas direcionadas ao material, para orientar sua inspeção.

Em seguida, foi elaborado um formulário no *Google Forms<sup>11</sup>* com a seguinte estrutura: para cada heurística, foi apresentado o seu título e a sua descrição detalhada, conforme Nielsen (1994b); logo abaixo, foram listadas as perguntas orientadoras elaboradas pelo próprio autor e um questionamento para que o avaliador informasse se a heurística foi atendida pelo material, permitindo escolher entre três opções (Sim, Parcialmente ou Não); e ao final, foi solicitada uma sugestão de melhoria (Figura 4.2).

Por fim, o material didático foi submetido para inspeção de um grupo de estudantes do curso de Especialização em Computação Aplicada à Educação (USP). Este grupo de estudantes foi escolhido por ser composto de profissionais que atuam nas áreas de Educação e/ou Computação, por também estarem realizando pesquisas na área do PC e pela facilidade que o autor tinha de acesso aos mesmos, já que também pertencia ao grupo.

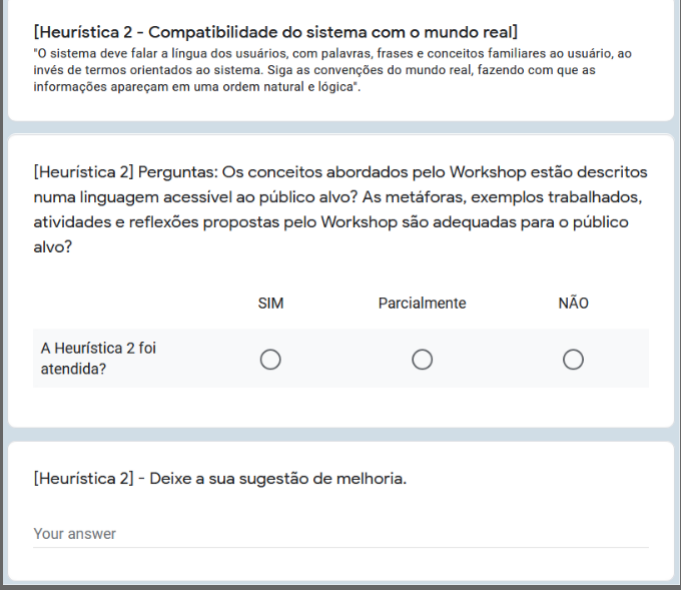

<sup>11&</sup>lt;sub>https://forms.google.com</sub>

#### **Figura 4.2. Heuristica #2 de Nielsen adaptada pelo autor para inspeção do material<sup>12</sup>**

\_\_\_\_\_\_\_\_\_\_\_\_\_\_\_\_\_\_\_\_\_\_\_\_\_\_\_\_\_\_\_\_\_\_\_\_\_\_\_\_\_\_\_\_\_\_\_\_\_\_\_\_\_\_\_\_\_\_\_\_\_\_\_\_\_\_\_\_\_\_\_\_\_\_\_\_\_\_\_\_\_\_\_\_\_\_\_\_\_\_\_\_\_\_

### **5. Resultados e Discussões**

Esta seção apresenta o material didático criado e o resultado da avaliação heurística de usabilidade feita por especialistas. Visando despertar o interesse dos alunos para esta área de conhecimento e ressaltar a sua relevância e impacto no cotidiano de cada um, definimos o seguinte tema para o Material Didático / Oficina: "Pensamento Computacional com Aprendizado de Máquina - A Inteligência Artificial está entre nós".

## **5.1. Apresentação do Material Didático**

#### *5.1.1. Seção "Introdução"*

Na introdução, buscamos chamar a atenção dos alunos para a relevância do tema, apresentar os objetivos da oficina e as abordagens que serão aplicadas.

## *5.1.2. Seção "O que é Aprendizado de Máquina?"*

Esta seção é iniciada com uma avaliação diagnóstica, para que o professor saiba o conhecimento atual dos alunos sobre o tema, seguida da apresentação de um pequeno filme, que introduz o conceito de uma forma ilustrativa. Logo após, é proposta uma breve comparação das respostas dadas no diagnóstico com o que foi apresentado no filme. Para encerrar, são introduzidos os conceitos de IA e Aprendizado de Máquina.

#### *5.1.3. Seção "Como as Máquinas Aprendem?"*

Antes de ensinar como as máquinas aprendem, o material apresenta uma metáfora sobre como as crianças aprendem, visando ressaltar a importância dos exemplos e da experiência adquirida com eles. Em seguida, é feita uma atividade prática utilizando o jogo "Rápido, Desenhe!". Para esta atividade, foi criado um documento de apoio ao professor, para orientá-lo sobre a maneira adequada de abordar o jogo com os alunos. Ao término do jogo é realizada uma reflexão, onde os alunos são desafiados a explicar como ele consegue adivinhar os desenhos. Para reforçar o conceito de aprendizado de máquina introduzido na seção anterior, ele é apresentado novamente, relacionado com a sua aplicação pelo jogo "Rápido, Desenhe!" (Figura 5.1).

<sup>12</sup>O formulário completo da inspeção pode ser acessado aqui: <https://forms.gle/1Pxz12uTE11Wyr6K7>

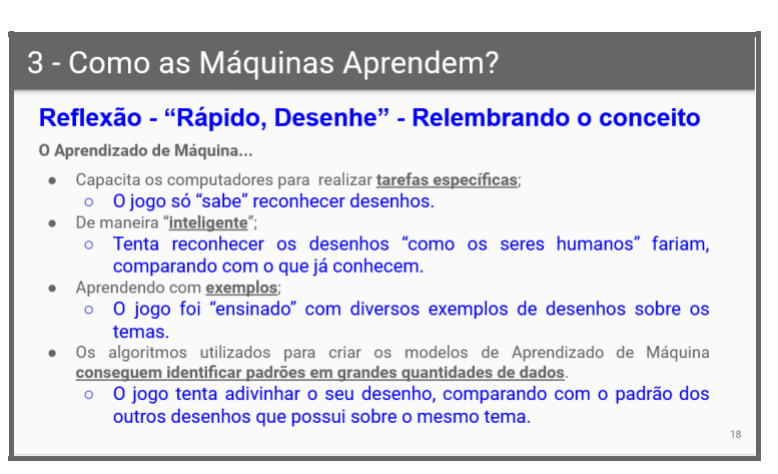

\_\_\_\_\_\_\_\_\_\_\_\_\_\_\_\_\_\_\_\_\_\_\_\_\_\_\_\_\_\_\_\_\_\_\_\_\_\_\_\_\_\_\_\_\_\_\_\_\_\_\_\_\_\_\_\_\_\_\_\_\_\_\_\_\_\_\_\_\_\_\_\_\_\_\_\_\_\_\_\_\_\_\_\_\_\_\_\_\_\_\_\_\_\_

**Figura 5.1. Reforço do conceito aplicado ao jogo "Rápido, Desenhe!"**

A partir daí, são apresentados os "tipos de dados" que as máquinas podem aprender (imagens, sons, textos e números), para então desafiarmos os alunos a refletirem sobre o uso do aprendizado de máquina no cotidiano. Após as reflexões e compartilhamento com o grupo, são apresentados aos alunos uma diversidade de aplicativos que eles conhecem e que usam aprendizado de máquina, bem como a finalidade do uso desta tecnologia por cada um deles, encerrando esta seção da oficina (as notas do slide da Figura 5.2 documentam a finalidade de uso do aprendizado de máquina em cada aplicativo inserido no slide, para apoiar o professor nesta atividade).

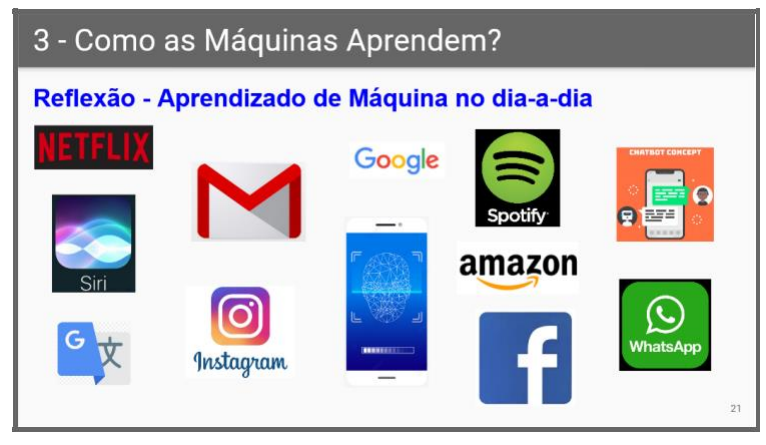

**Figura 5.2. Aprendizado de máquina no dia-a-dia**

#### *5.1.4. Seção "Construindo um modelo de Aprendizado de Máquina"*

Esta seção propõe aos alunos a criação de um modelo de aprendizado de máquina e a criação de um aplicativo simples para utilizar o modelo, mas antes, ela introduz um processo para organizar e orientar a execução deste desafio dentro de uma sequência lógica de etapas. Após a introdução conceitual das etapas do processo, é realizada uma atividade conjunta entre professor e alunos, com a proposta de resolver um problema para o *Instagram <sup>13</sup>* , relacionado à postagem de mensagens que representam práticas de *bullying*. Com base neste exemplo trabalhado, o professor e os alunos vão exercitar juntos

<sup>13&</sup>lt;sub>https://www.instagram.com</sub>

cada uma das etapas do processo e construir um "modelo de aprendizado de máquina anti-bullying" teórico para resolver o problema (Figura 5.3).

\_\_\_\_\_\_\_\_\_\_\_\_\_\_\_\_\_\_\_\_\_\_\_\_\_\_\_\_\_\_\_\_\_\_\_\_\_\_\_\_\_\_\_\_\_\_\_\_\_\_\_\_\_\_\_\_\_\_\_\_\_\_\_\_\_\_\_\_\_\_\_\_\_\_\_\_\_\_\_\_\_\_\_\_\_\_\_\_\_\_\_\_\_\_

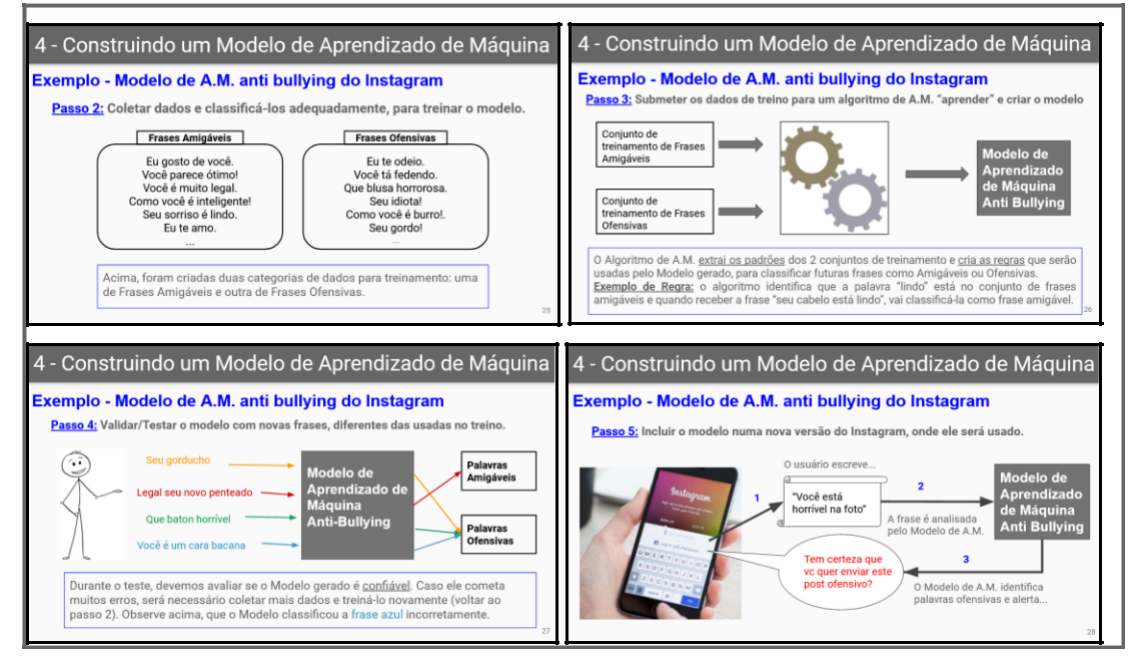

**Figura 5.3. Exemplo Trabalhado do Processo - Etapas 2 à 5**

Após reforçar o entendimento do processo, é apresentada aos alunos a plataforma *Machine Learning for Kids*, que será utilizada para construir um modelo de aprendizado de máquina simples, de reconhecimento de imagens. A ideia central é permitir a um Camaleão ser capaz de reconhecer três cores distintas e conseguir se camuflar na cor certa, conforme a imagem que será apresentada a ele pelos alunos, usando a câmera do computador (Figura 5.4).

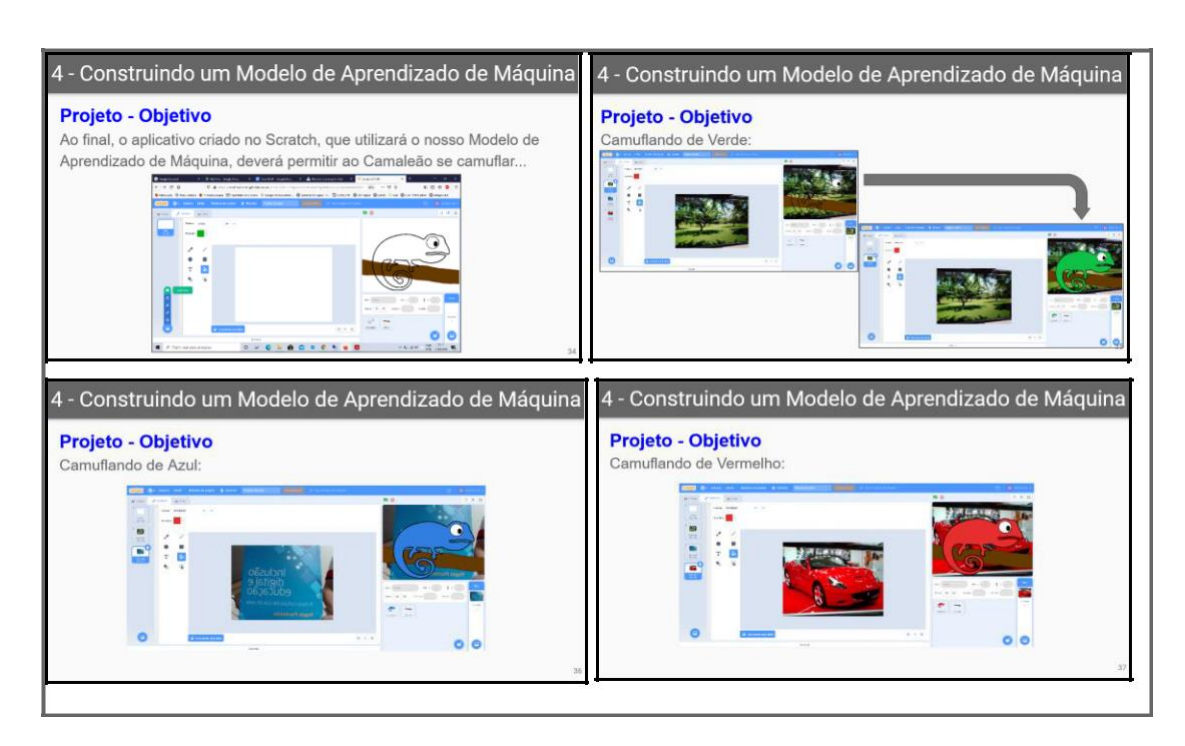

\_\_\_\_\_\_\_\_\_\_\_\_\_\_\_\_\_\_\_\_\_\_\_\_\_\_\_\_\_\_\_\_\_\_\_\_\_\_\_\_\_\_\_\_\_\_\_\_\_\_\_\_\_\_\_\_\_\_\_\_\_\_\_\_\_\_\_\_\_\_\_\_\_\_\_\_\_\_\_\_\_\_\_\_\_\_\_\_\_\_\_\_\_\_

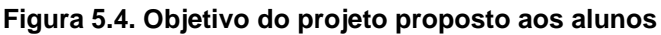

Para este desafio, foi construído um modelo exemplo, para permitir àqueles que tenham dificuldade de iniciar o projeto "do zero", a oportunidade de usá-lo e modificá-lo. Também foi elaborado um guia que detalha a construção da solução, seguindo as etapas do processo ensinado. Dentro de cada etapa do processo, o guia apresenta passo a passo as telas da plataforma e a descrição do que deve ser feito em cada tela, visando diminuir a carga cognitiva e permitir que os alunos consigam criar seus modelos.

#### *5.1.5. Seção "Resolvendo problemas reais com Aprendizado de Máquina e Ética"*

A última seção apresenta a diferença entre os três tipos de aprendizado de máquina (supervisionado, não supervisionado e por reforço) para ressaltar a responsabilidade do ser humano em escolher os exemplos e classificá-los nos modelos de aprendizado de máquina supervisionado. A partir daí, introduz a importância da ética na criação dos modelos e propõe reflexões em grupo, apresentando exemplos de modelos com vieses de raça, gênero, condição social, etc.

Na sequência, são apresentados exemplos de aplicação de aprendizado de máquina em diversas áreas do conhecimento, a fim de demonstrar a sua onipresença e chamar a atenção dos alunos para a área. Para encerrar a oficina, é proposta mais uma atividade prática, onde cada aluno deve identificar um problema que o preocupe (social, ecológico, econômico, de saúde, de lazer, de educação, etc), no seu bairro, no nosso País, ou qualquer parte do Mundo e propor um esboço de solução utilizando um modelo de aprendizado de máquina. O esboço deve apresentar: O Problema (o que queremos resolver?); Tipo de dado que o Modelo vai tratar (imagem, som, números, palavras); Classificação dos dados (quais dados precisam ser coletados e classificados para criar o modelo?); Considerações Éticas (quais cuidados precisam ser considerados para treinar o modelo?). Ao final, o

material propõe que todos compartilhem suas ideias. O material didático completo está disponível para todos os interessados.<sup>14</sup>

\_\_\_\_\_\_\_\_\_\_\_\_\_\_\_\_\_\_\_\_\_\_\_\_\_\_\_\_\_\_\_\_\_\_\_\_\_\_\_\_\_\_\_\_\_\_\_\_\_\_\_\_\_\_\_\_\_\_\_\_\_\_\_\_\_\_\_\_\_\_\_\_\_\_\_\_\_\_\_\_\_\_\_\_\_\_\_\_\_\_\_\_\_\_

## **5.2. Resultado da Avaliação Heurística**

A avaliação do material didático foi realizada por seis especialistas. Para cada heurística, os especialistas selecionaram a opção que consideraram mais adequada, com relação ao atendimento da mesma pelo material (S-sim, Pparcialmente ou N-não), guiados pelas perguntas orientadoras criadas pelo próprio autor. A tabela 5.1 apresenta o resultado da avaliação.

| Heurística de Usabilidade de Nielsen                             |      | Opinião |     |  |
|------------------------------------------------------------------|------|---------|-----|--|
|                                                                  | S    | Р       | N   |  |
| [H1] Visibilidade do status do sistema                           |      |         |     |  |
| [H2] Compatibilidade do sistema com o mundo real                 | 100% |         |     |  |
| [H3] Controle do usuário e liberdade                             | 100% |         |     |  |
| [H4] Consistência e padrões                                      | 67%  | 33%     |     |  |
| [H5] Prevenção de erros                                          | 100% |         |     |  |
| [H6] Reconhecimento em vez de memorização                        | 100% |         |     |  |
| [H7] Flexibilidade e eficiência de uso                           | 67%  |         | 33% |  |
| [H8] Estética e projeto minimalista                              | 83%  | 17%     |     |  |
| [H9] Apoio ao reconhecimento, diagnóstico e recuperação de erros |      |         | 33% |  |
| [H10] Ajuda e documentação                                       | 67%  | 33%     |     |  |

**Tabela 5.1. Resultado da Avaliação Heurística**

Cinco heurísticas foram consideradas totalmente contempladas pelo material didático, na opinião de todos os especialistas (Tabela 5.1). O significado deste resultado positivo está descrito abaixo, dentro do contexto destas heurísticas.

A heurística 1 (Visibilidade do status do sistema) atesta que os slides da oficina apresentam o assunto numa sequência coerente, com seções bem delimitadas, o que contribui para orientar a condução da oficina pelo professor e para contextualizar o aluno ao longo da mesma. A heurística 2 (Compatibilidade do sistema com o mundo real) atesta que o material usou uma linguagem acessível e que as metáforas, exemplos trabalhados, atividades práticas e de reflexão estão adequadas ao público alvo. A heurística 3 (Controle do usuário e liberdade) atesta que o guia "passo a passo" para construção do modelo de aprendizado de máquina permite aos alunos executarem esta atividade com autonomia, e conforme a heurística 5 (Prevenção de erros), a apresentação das telas da ferramenta ML4K dentro de cada passo, contribui para a prevenção de erros, permitindo que os alunos consigam avaliar se alcançaram o resultado esperado ou se devem executar novamente o passo. Para concluir as heurísticas que alcançaram 100% de aprovação, a heurística 6 (Reconhecimento em vez de memorização) atesta que a abordagem e a diagramação utilizadas pelo material contribuem para minimizar a carga cognitiva dos alunos.

<sup>1</sup>[4https://drive.google.com/drive/folders/1RZBKE8YhWyDmpekOSu98YmtxF7kWqD07?usp=sharing](https://drive.google.com/drive/folders/1RZBKE8YhWyDmpekOSu98YmtxF7kWqD07?usp=sharing)

Outras cinco heurísticas receberam avaliação de atendimento parcial, ou não atendimento por alguns especialistas, mas foram consideradas totalmente atendidas pela maioria (Tabela 5.1), conforme resultado discutido abaixo.

\_\_\_\_\_\_\_\_\_\_\_\_\_\_\_\_\_\_\_\_\_\_\_\_\_\_\_\_\_\_\_\_\_\_\_\_\_\_\_\_\_\_\_\_\_\_\_\_\_\_\_\_\_\_\_\_\_\_\_\_\_\_\_\_\_\_\_\_\_\_\_\_\_\_\_\_\_\_\_\_\_\_\_\_\_\_\_\_\_\_\_\_\_\_

A heurística 4 (Consistência e padrões) abordou questões sobre a padronização utilizada no material didático e recebeu duas avaliações de atendimento parcial e quatro avaliações de atendimento total. Nenhuma consideração foi descrita no formulário de avaliação para apontar as inconsistências identificadas e orientar as correções.

A heurística 7 (Flexibilidade e eficiência de uso) buscou avaliar se o guia para construção do modelo de aprendizado de máquina apresenta diferentes maneiras/sequências de execução. Esta heurística recebeu duas avaliações de não atendimento e quatro avaliações de atendimento total. Um dos especialistas descreveu a seguinte opinião no formulário: "Mesmo não atendendo a heurística, penso que para o público alvo, que não tem experiência anterior com o assunto, a forma de abordagem foi adequada.". Esta opinião, em conjunto com a aprovação da maioria dos especialistas, reforça a abordagem usada para guiar o aluno durante o projeto, que flexibiliza, por exemplo, a escolha das cores e imagens que serão utilizadas para treinar o modelo de aprendizado de máquina, mas que determina os passos a serem seguidos para a construção do mesmo, assumindo como premissa a inexperiência do público alvo.

A heurística 8 (Estética e projeto minimalista) verificou se as informações apresentadas no material didático são objetivas e sem ambiguidades. Um especialista considerou que o atendimento foi parcial e cinco consideraram que o atendimento foi total. Nenhuma consideração foi descrita no formulário de avaliação para orientar a melhoria identificada pelo especialista.

A heurística 9 (Apoio ao reconhecimento, diagnóstico e recuperação de erros) avaliou se o guia para construção do modelo de aprendizado de máquina apresenta as mensagens de erro que podem ocorrer durante o percurso e se contempla as devidas orientações para que os alunos consigam se recuperar desses erros. Ela recebeu duas avaliações de não atendimento e quatro avaliações de atendimento total. Dois especialistas deixaram suas considerações: "[Sugiro] Apresentar os erros mais comuns, que podem ocorrer na sequência do projeto e como se recuperar deles", e "Seria interessante apresentar as telas de erro geradas pela plataforma". Este ponto negativo é minimizado pela abordagem de prevenção de erros utilizada na elaboração do guia, avaliada por meio da heurística 5, já descrita anteriormente e que obteve aprovação total por todos os especialistas.

Por fim, a heurística 10 (Ajuda e documentação) avaliou se as notas documentadas nos slides contribuem com informações adicionais para apoiar o professor na condução da oficina e se o documento elaborado para orientar o professor sobre a dinâmica do jogo "Rápido, Desenhe!" atende a este objetivo. Esta heurística recebeu duas avaliações de atendimento parcial e quatro avaliações de atendimento total, sendo que um dos especialistas deixou a seguinte consideração: "Algumas notas [dos slides] podem ser mais detalhadas e também apresentar referências para o professor estudar sobre o assunto". Esta opinião traz uma contribuição de melhoria que pode ser implementada de imediato.

Com base nos resultados apresentados, consideramos que os especialistas atestaram a utilização do material didático, tornando viável a continuidade desta pesquisa, cuja próxima etapa será a aplicação da oficina com o material.

\_\_\_\_\_\_\_\_\_\_\_\_\_\_\_\_\_\_\_\_\_\_\_\_\_\_\_\_\_\_\_\_\_\_\_\_\_\_\_\_\_\_\_\_\_\_\_\_\_\_\_\_\_\_\_\_\_\_\_\_\_\_\_\_\_\_\_\_\_\_\_\_\_\_\_\_\_\_\_\_\_\_\_\_\_\_\_\_\_\_\_\_\_\_

Como limitação e ameaça à validade deste resultado, podemos destacar dois pontos: (i) O método de avaliação heurística é destinado para inspeção de Interfaces Humano Computador e a adaptação das heurísticas para inspecionar o material didático foi feita pelo próprio autor, que se baseou no seu entendimento sobre as diretrizes que permeiam cada heurística para elaborar perguntas que orientaram os especialistas na avaliação, sendo que esta adaptação não foi submetida a revisão por outros pesquisadores; (ii) Um dos objetivos desta avaliação, era obter de cada especialista pelo menos uma opinião sobre cada heurística avaliada. No entanto, isto não ocorreu. Como lição aprendida para uma próxima avaliação, entendemos que esta expectativa precisa ser alinhada previamente com os especialistas.

## **6. Conclusões**

A proliferação de novas tecnologias está afetando completamente a maneira como vivemos e a IA tem potencializado ainda mais essa tendência. Conforme ressaltado pela UNESCO (2019), é essencial introduzir o ensino da IA para crianças e jovens, visando formar cidadãos conscientes sobre os seus impactos e uma maneira natural de fazer isso,

é considerar a IA como outro recurso para o desenvolvimento de habilidades do PC. Touretzky et al. (2019) conclama profissionais da área de Computação e IA a criarem recursos ou atividades que possam apoiar professores e estudantes no aprendizado e aplicação dos fundamentos da IA.

Neste sentido, este trabalho contribui com a elaboração de um material didático para o desenvolvimento do PC por meio da introdução do Aprendizado de Máquina. O material se baseou na abordagem construcionista aplicada no ensino do PC e propôs a utilização de duas ferramentas de aprendizado de máquina educacionais de livre acesso pela Internet: o jogo "Rápido, Desenhe!" do *Google,* para reforçar o entendimento dos alunos sobre como as máquinas aprendem e a Plataforma *Machine Learning for Kids* (ML4K), considerada uma ferramenta pioneira no ensino deste assunto para crianças e jovens [Lane 2018][Garcia 2019], que será utilizada pelos alunos para a construção de um modelo de aprendizado de máquina, com base num processo sistemático descrito e exemplificado no material.

Cabe ressaltar que durante a elaboração do material, sempre pensamos em como apoiar o professor no entendimento do conteúdo e na condução da oficina, visando que o material também possa servir como introdução ao assunto para professores da educação básica e que a oficina possa ser aplicada pelos mesmos sem a necessidade de apoio de um profissional de Computação ou IA, conforme proposto por Touretzky et al. (2019) e Garcia et al. (2019).

Como trabalhos futuros, pretendemos realizar a oficina com o material didático para avaliar a sua efetividade junto aos alunos, além de submeter o material a professores da educação básica, para avaliar a compreensão do conteúdo didático pelos mesmos e a viabilidade de sua utilização por este público.

#### **7. Referências**

Ali, S., Williams, R., Payne B., Park H., Breazeal C. (2019) "Constructionism, Ethics, and Creativity: Developing Primary and Middle School Artificial Intelligence Education". Presented in the International Workshop on Education in Artificial Intelligence K-12 (EDUAI '19). Palo Alto, CA, USA.

\_\_\_\_\_\_\_\_\_\_\_\_\_\_\_\_\_\_\_\_\_\_\_\_\_\_\_\_\_\_\_\_\_\_\_\_\_\_\_\_\_\_\_\_\_\_\_\_\_\_\_\_\_\_\_\_\_\_\_\_\_\_\_\_\_\_\_\_\_\_\_\_\_\_\_\_\_\_\_\_\_\_\_\_\_\_\_\_\_\_\_\_\_\_

Barr, V., & Stephenson, C. (2011). "Bringing computational thinking to K-12: What is involved and what is the role of the computer science education community?". ACM Inroads, 2(1), 48–54. <https://doi.org/10.1145/1929887.1929905>

Bordini, A., Avila, C., Marques, M., Foss, L., e Cavalheiro, S. (2017). "Pensamento Computacional nos Ensinos Fundamental e Médio: uma revisão sistemática". Anais Do XXVIII Simpósio Brasileiro de Informática Na Educação (SBIE 2017), 1(Cbie), 123. <https://doi.org/10.5753/cbie.sbie.2017.123>

Braga, J. C. (2015). Objetos de aprendizagem, volume 2 : metodologia de desenvolvimento / Juliana Cristina Braga — Santo André : Editora da UFABC, 2015. 163 p. : il.

Brennan, K. (2015). "Beyond technocentrism: Supporting constructionism in the classroom". Constructivist Foundations, 10(3), 289–296.

Brennan, K.; Resnick, M. (2012) "New frameworks for studying and assessing the development of computational thinking". American Educational Research Association meeting, 2012. Disponível em: [http://scratched.gse.harvard.edu/resources/new-frameworks-studying-and](http://scratched.gse.harvard.edu/resources/new-frameworks-studying-and-assessing-development-computational-thinking)[assessing-development-computational-thinking. A](http://scratched.gse.harvard.edu/resources/new-frameworks-studying-and-assessing-development-computational-thinking)cesso em: 4 de jul. 2020.

British Academy, Royal Society (2017). "Machine learning: the power and promise of computers that learn by example". In Report by the Royal Society (Vol. 66, Issue January). Disponível em: [royalsociety.org/machine-learning. A](https://royalsociety.org/topics-policy/projects/machine-learning/)cesso em: 11 de jul. 2020.

Brummelen, J. Van, Shen, J. H., & Patton, E. W. (2019). "The Popstar , the Poet , and the Grinch : Relating Artificial Intelligence to the Computational Thinking Framework with Blockbased Coding". Proceedings of International Conference on Computational Thinking Education 2019. Hong Kong: The Education University of Hong Kong, p. 2.

CSTA/ISTE (2011). Operational Definition of Computational Thinking for K–12 Education. Disponível em: <http://www.iste.org/docs/ct-documents/computational-thinking-operational-definition-flyer.pdf> Acesso em: 4 de jul. 2020.

Denning, P. J. (2017). "Remaining trouble spots with computational thinking". Communications of the ACM, 60(6), 33–39. <https://doi.org/10.1145/2998438>

Garcia, J. D. R., Leon, J. M., Gonzalez, M. R., & Robles, G. (2019). "Developing Computational Thinking at School with Machine Learning: An exploration". 2019 International Symposium on Computers in Education, SIIE 2019. <https://doi.org/10.1109/SIIE48397.2019.8970124>

Garcia, J. D. R, Leon, J.M., Gonzalez, M.R., & Robles, G. (2020). "LearningML: A Tool to Foster Computational Thinking Skills Through Practical Artificial Intelligence Projects". Revista de Educación a Distancia (RED), 20(63). <https://doi.org/10.6018/red.410121>

Grover, S., & Pea, R. (2013). "Computational Thinking in K-12: A Review of the State of the Field". Educational Researcher, 42(1), 38–43. <https://doi.org/10.3102/0013189X12463051>

Guzdial, M. (2008). "Education: Paving the way for computational thinking". Communications of the ACM, 51(8), 25–27. <https://doi.org/10.1145/1378704.1378713>

Hunsaker, E. (2018). Computational Thinking. In A. Ottenbreit-Leftwich & R. Kimmons, The K-12 Educational Technology Handbook. EdTech Books. Disponível em: [https://edtechbooks.org/k12handbook/computational\\_thinking](https://edtechbooks.org/k12handbook/computational_thinking) Acesso em: 4 de jul. 2020.

Kong, S., & Abelson, H. (2019). Computational Thinking Education. In *Computational Thinking Education*. <https://doi.org/10.1007/978-981-13-6528-7>

Lane, D. (2018). Explaining Artificial Intelligence. Hello World, 4, 44–45

Lee, I., M, B., Allan, W., Erickson, J., Malyn-Smith, J., & Werner, L. (2011). "Computational thinking for youth in practice". ACM Inroads, 2(1), 32. <https://doi.org/10.1145/1929887.1929902>

\_\_\_\_\_\_\_\_\_\_\_\_\_\_\_\_\_\_\_\_\_\_\_\_\_\_\_\_\_\_\_\_\_\_\_\_\_\_\_\_\_\_\_\_\_\_\_\_\_\_\_\_\_\_\_\_\_\_\_\_\_\_\_\_\_\_\_\_\_\_\_\_\_\_\_\_\_\_\_\_\_\_\_\_\_\_\_\_\_\_\_\_\_\_

Lye, S. Y., & Koh, J. H. L. (2014). "Review on teaching and learning of computational thinking through programming: What is next for K-12?" Computers in Human Behavior, 41, 51–61. <https://doi.org/10.1016/j.chb.2014.09.012>

Nielsen, J. (1994a). "Enhancing the explanatory power of usability heuristics". Conference on Human Factors in Computing Systems - Proceedings, 152–158. <https://doi.org/10.1145/191666.191729>

Nielsen, J. (1994b). "10 Usability Heuristics for User Interface Design". Nielsen Norman Group.

Disponível em: [https://www.nngroup.com/articles/ten-usability-heuristics/. A](https://www.nngroup.com/articles/ten-usability-heuristics/)cesso em: 5 de set. 2020.

Ortiz, J. D. S. B., & Pereira, R. (2018). "Um Mapeamento Sistemático Sobre as Iniciativas para Promover o Pensamento Computacional"'. Anais Do XXIX Simpósio Brasileiro de Informática Na Educação (SBIE 2018), 1(Cbie), 1093. <https://doi.org/10.5753/cbie.sbie.2018.1093>

Papavlasopoulou, S., Giannakos, M. N., & Jaccheri, L. (2019). "Exploring children's learning experience in constructionism-based coding activities through design-based research". Computers in Human Behavior, 99(7491), 415–427. <https://doi.org/10.1016/j.chb.2019.01.008>

Ribeiro Silva, L., Pedro Da Silva, A., Toda, A., & Isotani, S. (2018). "Impact of teaching approaches to computational thinking on high school students: A systematic mapping". Proceedings - IEEE 18th International Conference on Advanced Learning Technologies, ICALT 2018, 285–289.<https://doi.org/10.1109/ICALT.2018.00072>

SBC. (2019). Revista Computação Brasil - 41. Computação Brasil - SBC, 41, 1–96.

Touretzky, D., Gardner-McCune, C., Martin, F., & Seehorn, D. (2019). "Envisioning AI for K-12: What Should Every Child Know about AI?" Proceedings of the AAAI Conference on Artificial Intelligence, 33, 9795–9799. <https://doi.org/10.1609/aaai.v33i01.33019795>

UNESCO. (2019). Artificial intelligence in education: challenges and opportunities for development. Working Papers on Education Policy, 7, 46. <https://en.unesco.org/themes/education-policy-planning/>

Yadav, A., Hong, H., & Stephenson, C. (2016). Computational Thinking for All: Pedagogical Approaches to Embedding 21st Century Problem Solving in K-12 Classrooms. *TechTrends*, *60*(6), 565–568.<https://doi.org/10.1007/s11528-016-0087-7>

Yu, Y., & Chen, Y. (2018). "Design and Development of High School Artificial Intelligence Textbook Based on Computational Thinking". Open Access Library Journal, 05(09), 1–15. <https://doi.org/10.4236/oalib.1104898>

Werlich, C.; Kemczinski, A.; Gasparini, I. (2018). "Pensamento Computacional no Ensino Fundamental: Um mapeamento sistemático". Nuevas Ideas en Informática Educativa, 14, p. 375 - 384. Disponível em: [http://www.tise.cl/Volumen14/TISE2018/375.pdf. A](http://www.tise.cl/Volumen14/TISE2018/375.pdf)cesso em: 11 de jul. 2020.

Wing, J. M. (2008). "Computational thinking and thinking about computing". Philosophical transactions of the royal society of London A: mathematical, physical and engineering sciences, 366(1881):3717–3725.

Wong, G. K. W., Ma, X., Dillenbourg, P., & Huen, J. (2020). "Broadening artificial intelligence education in K-12: Where to start?" ACM Inroads, 11(1), 20–29. <https://doi.org/10.1145/3381884>

Zorzo, A. F., Frango, I., Ribeiro, L., Granville, L. Z., Salgado, L., Jochims, M., Bigolin, N., André, S., Cavalheiro, C., Fortes, S., Matos, E. D. S., Steinmacher, I. F., Leite, J. C., Araujo, R. M. De, Correia, R. C. M., & Martins, S. D. L. (2017). Referenciais de Formação em Computação : Educação Básica. 051, 1–9.